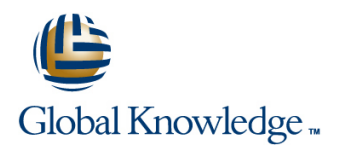

## **MariaDB Database Administration**

#### **Duration: 5 Days Course Code: MARDBA Delivery Method: Virtual Learning**

#### Overview:

This MariaDB Database Administration course is designed for MariaDB 10 Database Administrators who have a basic understanding of a MariaDB database and a good working knowledge of SQL commands.

The course provides an understanding of MariaDB Architecture and practical experience in setting up,configuring and maintaining a MariaDB server, and backing up and recovering data. This MariaDB Database Administration course also covers MySQL replication and its role in high availability and scalability.

Versions supported 10.4,10.3,10.2 and 10.1.

Exercises and examples are used throughout the course to give practical hands-on experience with the techniques covered.

#### Virtual Learning

This interactive training can be taken from any location, your office or home and is delivered by a trainer. This training does not have any delegates in the class with the instructor, since all delegates are virtually connected. Virtual delegates do not travel to this course, Global Knowledge will send you all the information needed before the start of the course and you can test the logins.

### Target Audience:

Database Administrators,Database Developers and Technical Consultants who need to setup,administer,monitor and support MariaDB databases and servers.

#### Objectives:

At the end of the MariaDB Database Administration course,delegates will have the knowledge to use all the features available to administer,monitor and support MariaDB databases and servers.

### Prerequisites:

A working knowledge of MariaDB is required. Delegates should have knowledge of relational database concepts; have knowledge of MySQL data types; be able run Queries using SQL; join tables and run basic DDL and DML statements. This can be gained by attendance on the Introduction to MariaDBcourse.

This course is run on a Linux operating system,a basic knowledge of Linux/UNIX is essential. This knowledge can be gained by attendance the Linux Introduction course.

### Follow-on-Courses:

- **MariaDB Performance & Tuning (MARDBAPT)**
- **Perl Programming (PERL)**
- **Apache Web Server (APH)**
- **PHP Programming & MariaDB for Web Development (PHPPMARWD)**

### Content:

Course Course Contents - DAY 1

- **Administration and Course Materials File per Table Tablespace Performance Schema Overview**
- Course Structure and Agenda Log File and Buffer Configuration **The Query Cache**
- Delegate and Trainer Introductions **Undo Logs and Undo Tablespaces**

### Session 1: THE SERVER, CLIENTS AND TOOLS **InnoDB** Status **Exercise Event scheduler concepts**

- 
- $\blacksquare$  The versions of MariaDB line Event scheduler monitoring
- An Overview of MariaDB Architecture 
 Check Engine Usage 
 Events and privileges
- 
- **MySQL Client Connections** The Merge Engine Session 17: MARIADB SERVER
- MySQL Client Programs Other Engines: INSTALLATION AND UPGRADE
- 
- 

- 
- **Connecting to MySQL Workbench** and Course Course Course Course Course Course Contents DAY 5
- 

#### Session 3: OBTAINING METADATA **Repair Table** AVAILABILITY

- What is Metadata? 
 Optimize Table Month Availability Goals Number of Availability Goals Number of Availability Goals Number of Availability Goals Number of Availability Goals Number of Availability Goals Number of Ava
- The mysqlshow Client Program MySQL Check High Availability Concepts
- **The SHOW and DESCRIBE Commands** MyISAM Table Maintenance and Repair **Design for High Availability**
- 
- Differences Contents DAY 3
- **Exercises: Obtaining Information about** Session 19: CONFIGURE MASTER SLAVE MariaDB **Session 10: BACKUP AND RECOVERY** REPLICATION

#### Session 4: CONFIGURE THE SERVER The Advantages and Disadvantages of **Replication Overview**

- **Start and Stop the Server Cover Coverview of Backup Tools Coverview of Backup Tools Disadvantages of Replication**
- 
- 
- **An Overview of MySQL Storage Engines** Performing Hot Backups Testing Replication **Testing Replication**
- MariaDB Server Options and Variables Performing Recovery Performing Recovery **Excluding Databases or Tables from**
- 
- Configuring MariaDB Enterprise Audit Exporting and Importing using SQL Example: Setting Up a Master Slave

# BINARY LOGGING **IMPORTING IMPORT** Importing from the Command Line using **Controlled Switchover**

- 
- **The SHOW Errors Statement TOPOLOGY TOPOLOGY**
- 
- **SQL Modes line Replication Files and Threads line Replication Files and Threads**
- **Note Messages Contract Contract Contract Contract Contract Contract Contract Contract Contract Contract Contract Contract Contract Contract Contract Contract Contract Contract Contract Contract Contract Contract Contract**
- **The perror Utility Contract Contract Contract Contract Contract Contract Contract Contract Contract Contract Contract Contract Contract Contract Contract Contract Contract Contract Contract Contract Contract Contract Cont**
- 
- 
- 
- The Binary Logs MariaDB Database |■ Dropping Users Replication and Failover Utilities Administration Training Course Course Gurse Granting Privileges

#### MariaDB Database Administration Training | Session 7: THE INNODB STORAGE ENGINE Session 15: TUNING THE SERVER

- **I** Features of Innodb Status Variables
- $\blacksquare$  Transactions and Referential Integrity  $\blacksquare$  Server Variables
- Course Introduction **Physical Characteristics of Innodb Tables** System Variables
	- The System Tablespace Configuration Per Client Variables
	-
	-
	-
	-
	-
	-

#### Introduction Session 8: OTHER STORAGE ENGINES Creating,altering and dropping events

- 
- **MySQL Server** The MYISAM Engine
	-
	-
- Mysql Command Line Archive,Aria,Memory,Blackhole,CSV
- **Mysqladmin** Mixing Storage Engines **Installing MariaDB on Linux and UNIX** Mixing Storage Engines
- Overview of the ColumnStore, MyRocks ID Upgrade the MariaDB Server Session 2: MYSQL WORKBENCH and Spider Engines Deployment Security

#### **Installation of MySQL Workbench Session 9: TABLE MAINTENANCE MariaDB Database Administration Training**

- **MySQL Workbench Screens** Table Maintenance Operations
	- Check Table Session 18: OVERVIEW OF HIGH
	-
	- $\blacksquare$  Analyze Table
	-
	-
- The Information\_Schema 

Letter Definition of Availability

Letter Letter MariaDB Database

Letter Definition of Availability

Letter Letter MariaDB Database

Letter Definition of Availability

Letter Letter MariaDB Da Show Command and Information Schema | Administration Training Course Course | High Availability Terminology

line line

- Different Backup Methods When to Use Replication
- 
- **Binary Backups of MYISAM Tables Replication Architecture Binary Backups of MYISAM Tables** Replication Architecture
- Time Zone Tables Binary Backups of Innodb Tables Binary Backups of Innodb Tables Complex Replication Topologies
	-
	-
- **MariaDB Status Variables Import and Export Operations** Replication
	-
- **Exporting from the Command Line using Replication** Session 5: SQL MODES, LOG FILES AND mysqldump **Replication Using GTIDs** 
	- mysqlimport

MARDBA www.globalknowledge.com/en-gb/ info@globalknowledge.co.uk 01189 123456

**Error Messages Additional Backup Tools** Session 20: ADMINISTER A REPLICATION

#### **The SHOW Warnings Statement** Session 11: USER MANAGEMENT

- 
- 
- **The General Log Creating Users** Troubleshooting Replication
- The Error Log Network Community Network Community Network Replication Network Replication
- The Slow Query Log Change a User Password Failover
	-
	-

- 
- 
- 
- -

 $\blacksquare$  Event scheduler configuration

**Database Server Access** 

# **Temporary Table Tablespaces** Session 16: THE EVENT SCHEDULER<br>InnoDB Shutdown Options

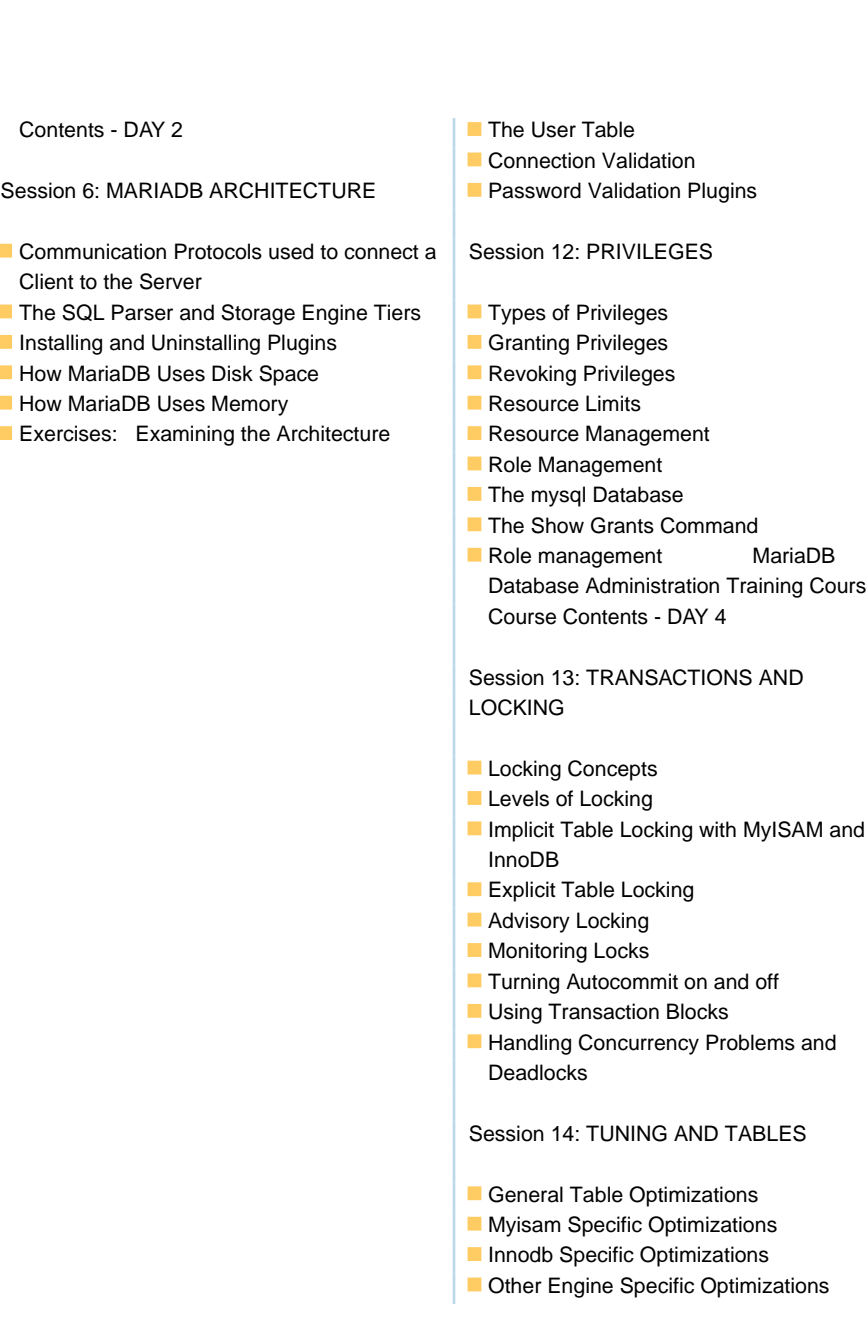

## Further Information:

For More information, or to book your course, please call us on Head Office 01189 123456 / Northern Office 0113 242 5931

info@globalknowledge.co.uk

[www.globalknowledge.com/en-gb/](http://www.globalknowledge.com/en-gb/)

Global Knowledge, Mulberry Business Park, Fishponds Road, Wokingham Berkshire RG41 2GY UK

Course